# Gov 1000 Midterm 2: Incumbency Advantage in U.S. Senate Elections (1912–1992)

#### The Li'l Dictator

#### November 21, 2002

#### Abstract

This paper modifies Gelman and King's (1990) study of incumbency advantage in the U.S. House of Representatives to study incumbency advantage in the U.S. Senate. After controlling for state-specific factors, incumbency advantage remains positive and significant, averaging 3.0% from 1912 to 1992, with a  $95\%$  confidence interval of (2.1%, 4.0%).

#### 1 Introduction

While other scholars have studied incumbency advantage in elections to the U.S. House of Representatives, incumbency advantage in the U.S. Senate remains unexplored. This paper modifies Gelman and King's (1990) study of incumbency advantage in the House to study incumbency advantage in the Senate. After controlling for state-specific factors (such as the Democratic candidate's proportion of the vote in the previous election, six years prior, and the party affiliation of the other senator), incumbency advantage in senate elections averages 3.0%, with a 95% confidence interval from 2.1% to 4.0%.

## 2 Problems Applying Gelman and King's Model to Senate Elections

Gelman and King propose the following model for estimating incumbency advantage for House elections in a given congressional district:

$$
E(\nu_2) = \beta_0 + \beta_1 \nu_1 + \beta_2 P_1 + \psi I_2.
$$
 (1)

They define  $\nu_t$  as the proportion that the Democratic candidate receives in election  $t = (1, 2)$ .  $P_t$  is the party of the winner in election 1.<sup>1</sup> A dummy variable  $I_2$  is -1 for a Republican incumbent, 0 for an open seat, and 1 for a Democratic incumbent. In a manner consistent with the other literature on incumbency advantage, Gelman and King do not consider uncontested elections.

Applying this model to Senate elections is problematic because the Senate is a qualitatively different institution than the House. The framers of the Constitution intended that the Senate act as a stabilizing force against the populist House. For example, until ratification of the 17th Amendment in 1913, senators were selected by state legislatures rather than by popular vote. Senators serve six year terms and are divided into three classes, with only one class standing for election in any given congressional election year. Unlike congressional districts, states (the geographic unit of Senate representation) are not subject to either redistricting or reapportionment. Taken together, these factors create and sustain a chamber with a relatively stable composition over time, which suggests that incumbency should have at least some explanatory power for Senate election outcomes.

More specifically, a literal application of Gelman and King's specific model to Senate elections is problematic for three reasons.

First, terms in the Senate are three times a long as terms in the House. If voters have short time horizons, then it is reasonable to hypothesize that  $\nu_1$ may have less of an influence on Senate elections than on House elections.

<sup>&</sup>lt;sup>1</sup>Gelman and King actually propose  $E(\nu_2) = \beta_0 + \beta_1 \nu_1 + \beta_2 P_2 + \psi I_2$ , but they define  $P_2$ as the party of the winner in the election at time  $t = 1$ . For clarity and consistency, I use  $P_1$ instead.

Second, staggered Senate elections restrict the sample size for any given electoral year to a maximum of 34 states, compared to 435 districts. Regression analysis in a pair-wise comparison may not be appropriate for such limited data.

Finally, while one district elects one representative every two years, each state elects two senators on a staggered schedule such that when one senator stands for election, the other seat is not contested. Gelman and King's model for House elections does not capture this feature of Senate elections. Indeed, because the previous election (for the seat being contested in the current election) was last put to the vote six years ago, the party affiliation of the winner in the more recent, alternate election (either two or four years ago) is a better predictor for partisan swing.

Figure 1: Comparison of the party affiliation of the winner of the previous election (open circles) and the party affiliation of the winner of the alternate senate election (solid circles).

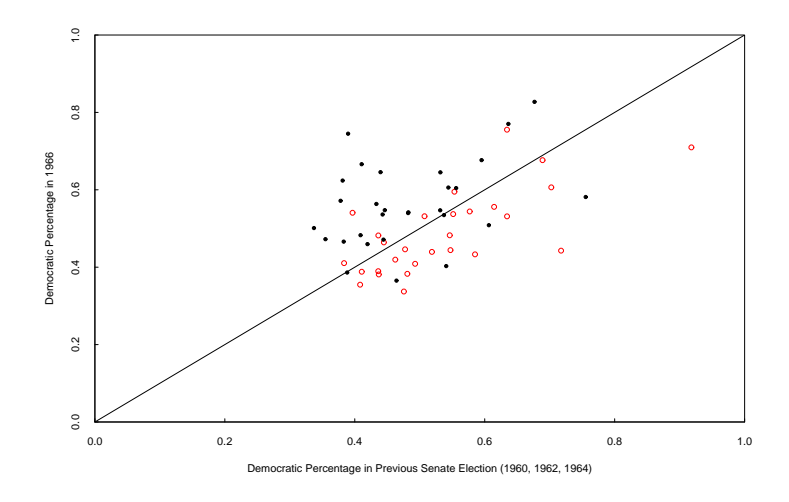

As Figure 1 illustrates, using the party affiliation of the winner six years ago produces a counter-intuitive measure of partisan swing. If incumbency were a neutral factor, the Democratic proportion of the vote in 1966 should be uncorrelated to the Democratic proportion of the vote in the 1960, 1962, or 1964 elections. The points should be randomly distributed about the 45 degree line. Using the 1960 data to predict the Democratic proportion of the vote in 1966 shows that a higher proportion of the vote in 1960 is correlated with a lower proportion in 1966; that other things being equal, incumbency is a disadvantage. In contrast, using the 1964 and 1962 proportions in relation to the 1966 data show a positive incumbency effect as more of the solid circles are clustered above the 45 degree line. Thus, the model proposed below includes an indicator for the party affiliation of the seat not being contested, and omits

an indicator for the party affiliation of the winner of the election six years ago.

### 3 Estimating Incumbency Advantage

For any given state in election t, let  $O_t$  indicate the party affiliation of the senator not up for reelection at time t such that if  $O_t$  is -1, the sitting senator is a Republican and 1 if the sitting senator is a Democrat. The other variables are defined as in the Gelman and King specification. For a Senate election at time t:

$$
E(\nu_t) = \beta_0 + \beta_1 \nu_{t-1} + \beta_3 O_t + \psi I_t \tag{2}
$$

This model is quite robust and parsimonious. Using the data set described in Appendix A, the linear regression fit to this model for the Senate elections occurring in 1966 is  $E(\nu_{1966}) = 0.335 + 0.274\nu_{1960} + 0.003O_{1966} + 0.081\nu$ . A  $\beta_1$  of 0.274 indicates that a *ceteris paribus* one percentage point increase in the Democratic proportion of the 1960 vote will increase the Democratic proportion of the 1966 vote by 0.274 percentage points. All other factors held equal, if the senator not standing for election in 1966 is a Republican, the Democratic proportion of the the 1966 vote total will decrease by 0.3 percentage points; conversely if the other senator is a Democrat, the Democratic proportion of the 1966 vote total will increase by 0.3 percentage points. The marginal effect of a Democratic incumbent on the Democratic proportion of the 1966 vote is a positive 8.1 percentage points; an open seat has no effect; and a Republican incumbent decreases the Democratic proportion of the vote by 8.1 percentage points. The variation in the Democratic vote in the 1966 senate elections  $(R^2)$ accounted for in this model is 69.2%.

Table 1 summarizes the results of six other specifications, including a literal application of Gelman and King's model. I use the mean of the vector of  $R^2$ statistics as a measure for the overall fittedness of the model to the data. I use the mean of  $\psi$  to evaluate whether the model over- or under-estimates  $\psi$ relative to the best model (specified in equation 2). I use the 95% confidence interval calculated from the vector of  $\psi$ s as a measure of the variability in this key causal variable.

An immediate observation is that excluding  $\nu_{t-1}$  in specification 4 results in a markedly poorer fit than the other specifications. Consistent with Gelman and King's analysis of House elections, my model includes  $\nu_{t-1}$  to eliminate a large source of potential bias.

Specifications which include Gelman and King's  $P_{t-1}$  variable increase the variability observed in  $\psi_t$ , without an appreciable improvement in the fittedness of the regression line. For example, comparing specifications 1 and 3 or 2 and 4 show a wider 95% confidence interval for the specification including  $P_{t-1}$ . Thus, the model described by Equation 2 omits Gelman and King's variable for the party of the winner of the previous election.

Comparison of specifications 5 and 7 show that excluding  $O_t$  increases the variability in  $\psi$  by about 70% and overestimates  $\psi$ . Hence, the model includes  $O_t$  to refine and provide an accurate estimator for  $\psi$ .

|              | Variables Included                      | Mean $R^2$ | Mean $\psi$ | 95\% CI for $\psi$ |
|--------------|-----------------------------------------|------------|-------------|--------------------|
| $\mathbf{1}$ | $\nu_{t-1}, P_{t-1}, O_t, I_t$          | 0.60       | 0.029       | (0.018, 0.040)     |
| $2\circ$     | $\nu_{t-1}, P_{t-1}, I_t$               | 0.57       | 0.027       | (0.017, 0.038)     |
| $3^*$        | $\nu_{t-1}, O_t, I_t$                   | 0.58       | 0.030       | (0.020, 0.039)     |
| 4            | $P_{t-1}, O_t, I_t$                     | 0.46       | 0.031       | (0.019, 0.044)     |
| 5            | $\nu_{t-1}, P_{t-1}, O_t, I_{t-1}, I_t$ | 0.63       | 0.030       | (0.018, 0.043)     |
| 6            | $\nu_{t-1}, O_t, I_{t-1}, I_t$          | 0.60       | 0.030       | (0.021, 0.040)     |
| 7            | $\nu_{t-1}, P_{t-1}, I_{t-1}, I_t$      | 0.59       | 0.037       | (0.015, 0.058)     |

Table 1. Summary statistics for seven specifications.  $(n = 38$  for each specification)

\* Specification given in this paper.

◦ Gelman and King's specification applied to Senate elections.

Comparison of specifications 3 and 6 shows that including  $I_{t-1}$  does not have an appreciable effect on either the estimate of  $\psi$  or the 95% confidence interval. In the interests of parsimony,  $I_{t-1}$  is omitted from the specification.

### 4 Conclusion

Even after controlling for Democratic proportion in the previous Senate election six years prior and the party affiliation of the other senator, the coefficient for  $\psi$ remains significant and positive. Although no time-series trends were observed in a pair-wise comparison of elections, incumbency advantage from 1912 to 1992 was estimated to be 3.0% on average, with a 95% confidence interval of (2.1%, 4.0%). Further research may require the construction of a pooled data set that contains additional variables to control for systemic factors, such as the party affiliation of the president and the party in control of Congress.

### Appendix A: Data Documentation

This analysis utilizes a data set which covers elections to the U.S. Senate for the period from 1912 to 1992. For each year-state combination, this data set initially contained the Democratic proportion of the presidential vote, the Democratic proportion of the Senate vote, incumbency status, the state's electoral votes, and the number of votes for the Democratic and Republican Senate candidates. I do not consider the variable for the Democratic proportion of the presidential vote in election t because it is not causally prior to the incumbency of the senator standing for election and is only available every other congressional election.

I reclassify the incumbency variable to be -1 for a Republican incumbent, 0 for an open seat, and 1 for a Democratic incumbent to be consistent with Gelman and King's definitions. I generate a dummy variable for the party affiliation of the other senator, coded 1 for a Democrat and -1 for a Republican. (See Appendix B for details.)

Since the proportion of the vote for the Democratic Senate candidate is my dependent variable, I remove all elections missing this variable. Furthermore, because it was inserted from another source in the original dataset, I replace it with a proportion generated from the data on votes for the Democratic and Republican candidates.

Because incumbency is the primary causal effect examined, and all the incumbency variables are missing for 1916, I track down the missing incumbency variables from http:\\www.senate.gov\.

Prior to 1958, there was a theoretical maximum of 32 senators up for election at any one time. However, because the 17th Amendment (requiring that Senators be elected by popular vote) was not ratified until 1913, the data for 1912 is largely incomplete, with data only for seven states. For elections from 1914 to the 1950s, there are usually 25 to 30 Senate seats in the data set. After the 1950s, this increases to 30 to 34 senate seats. The size of the sample expands over time because I remove elections not contested by one of the two major parties, removing all the elections for which the Democratic proportion of the Senate vote is 0 (for an election without a Democratic candidate) or 1 (for an election without a Republican candidate). This has the practical effect that although Louisiana, South Carolina, and Mississippi had senators prior to 1950, 1956, and 1960, respectively, these were the first elections in which the Republicans fielded senatorial candidates in those states. Alaska and Hawaii did not become states until 1959, and they were not added to the data set until 1960 and 1958, respectively.

Table A. Summary statistics for U.S. Senate election data set, 1912–1992  $(n = 1,178)$ 

|                | Democratic | Party of | Party of      |            |
|----------------|------------|----------|---------------|------------|
|                | Proportion | Winner   | Other Senator | Incumbency |
| mean           | 0.520      | 0.085    | 0.097         | 0.075      |
| std. deviation | 0.130      | 0.985    | 0.981         | 0.765      |
| median         | 0.508      |          |               |            |
| minimum        | 0.121      | -1       | -1            | $-1$       |
| maximum        | 0.943      |          |               |            |
| 1st quartile   | 0.446      |          | -1            | -1         |
| 3rd quartile   | 0.589      |          |               |            |

## Appendix B: Party Affiliation for the Senator Not Facing Reelection

Because each state has two senators who are elected on a staggered schedule, only one senator from a given state stands for election in any given election year. I create a dummy variable to indicate the party affiliation of the senator in the seat not up for reelection. This variable is coded 1 for a Democrat, and -1 for a Republican.

I assume that the elections alternate such that one seat is contested, then the other seat is contested, such that the seat that was contested in the previous election is not being contested in the current election. This variable may be coded incorrectly for some states due to special mid-term elections, sitting senators from third parties, and other instances where an election year is missing for the state. Before performing more detailed analysis on this variable, future researchers should check the accuracy of the coding.

The data on the party affiliation on the sitting senator for the first election is drawn from http://www.senate.gov/pagelayout/senators/f\_two\_sections\_ with\_teasers/states.htm.

### Appendix C: R Code

```
## This function loads the data from each "sXXX.txt" file into one data set.
> load.data <- function (end.year) {
+ result <- data.frame()
+ for (year in seq(912, end.year, by = 2)) {
   file \leq paste("s", year, ".txt", sep = "")
    x <- read.table(file, col.names = c("year", "state", "dem.pres", "dem.sen",
"incum", "e.votes", "dem.votes", "rep.votes"), na.strings = "-9")
+ x$year <- 1000 + year
+ result <- rbind (result, x)
+ }
+ result
+ }
## I save this data object as "data1".
> data1 <- load.data(992)
> dim(data1)
[1] 2091 8
## Performing summary(data1) shows me that there are several problems
## with the data. The incumbency variable is coded on a 0 to 2 scale
## instead of a -1 to 1 scale. There are a lot of missing values in
## the dem.sen, incum, dem.votes, and rep.votes columns.
> summary(data1)
    year state dem.pres dem.sen
Min. :1912 Min. : 1.00 Min. : 0.1173 Min. : 0.0000
1st Qu.:1932 1st Qu.:23.00 1st Qu.: 0.4098 1st Qu.: 0.4494
Median :1952 Median :43.00 Median : 0.4911 Median : 0.5186
Mean :1952 Mean :40.88 Mean : 0.5072 Mean : 0.5525
3rd Qu.:1972 3rd Qu.:61.00 3rd Qu.: 0.5807 3rd Qu.: 0.6247
Max. :1992 Max. :82.00 Max. : 1.0000 Max. : 1.0000
                           NA's :1181.0000 NA's :828.0000
    incum e.votes dem.votes rep.votes
Min. : 0.000 Min. : 3.00 Min. : 0 Min. : 0
1st Qu.: 0.000 1st Qu.: 4.00 1st Qu.: 111939 1st Qu.: 87101
Median : 1.000 Median : 8.00 Median : 273779 Median : 220350
Mean : 1.183 Mean : 10.94 Mean : 520561 Mean : 471693
3rd Qu.: 2.000 3rd Qu.: 13.00 3rd Qu.: 634324 3rd Qu.: 577184
Max. : 9.000 Max. : 54.00 Max. :5173467 Max. :5143409
NA's :843.000 NA's :161.00 NA's : 803 NA's : 798
```

```
## I begin by redefining the incumbency variable to match Gelman and
## King's definition.
> new.incum <- data2$incum
> new.incum[data2$incum == 0] <- -1
> new.incum[data2$incum == 2] <- 0
> data2$incum <- new.incum
## Now, I check to see if the variable representing the Democratic
## proportion of a two-party vote (dem.sen). Because this data was
## entered from another source, I want to see how closely it matches
## the proportion calculated from the data in the data set.
> check <- (clean$dem.votes/(clean$dem.votes + clean$rep.votes)) - clean$dem.sen
> sum(check)
[1] 4.766263
## Because dem.sen seems to be off, I generate a new variable to represent
## the Democratic proportion of a two party vote from the data and replace
## dem.sen. I check to make sure that the new dem.sen is consistent with the data.
> data2$dem.sen <- data2$dem.votes/(data2$dem.votes + data2$rep.votes)
> check.new <- data2$dem.sen - data2$dem.votes/(data2$dem.votes + data2$rep.votes)
> sum(check.new)
[1] 0
## I subset out the uncontested elections.
> data2 <- data2[! data2$dem.sen %in% c(0,1),]
## I generate Gelman and King's variable for the party affiliation of the
## winner of the previous election and check to make sure that it is entered
## correctly.
> dem.win <- ifelse(data2$dem.sen > 0.5, 1, -1)
> summary(dem.win)
   Min. 1st Qu. Median Mean 3rd Qu. Max.
-1.0000 -1.0000 -1.0000 -0.0619 -1.0000 -1.0000> data2 <- cbind(data2, dem.win)
## I excerpt out the electoral votes variable.
> data3 <- data2[c("year", "state", "dem.pres", "dem.sen", "incum", "dem.votes", "rep.votes'
## I generate a dummy variable for each senate class (to indicate when a
```

```
## particular senate seat comes up for reelection). This is for my reference
## in gathering additional data.
> c1 <- as.integer(data3$year %in% seq(1916, 1988, by = 6))
> c2 \leq -a s.integer(data3$year %in% seq(1912, 1990, by = 6))
> c3 \leq -a s.integer(data3$year %in% seq(1914, 1992, by = 6))
> c2 < -c2*2> c3 < - c3*3> class <- c1 + c2 + c3
> data3 <- cbind(data3, class)
## I fix this class variable for the two midterm elections in the data set.
> data3[data3$state == 82 & data3$year == 1990, c("class")] <- 1
> data3[data3$state == 82 & data3$year == 1990, c("class")] <- 3
## I see that there is no incumbency data for any of the 1916 elections.
## This interfers with my programs, so I insert this data.
> summary(data3[data3$year == 1916,c("incum")])
  Min. 1st Qu. Median Mean 3rd Qu. Max. NA's
                            NaN 30
> fix.incum <- data3[data3$incum %in% c(NA),]
> data4 <- data3[! data3$incum %in% c(NA),]
> fix.incum <- read.table("incum.txt", col.names = c("year", "state",
"dem.pres", "dem.sen", "incum", "dem.votes", "rep.votes",
"dem.win", "class"), na.strings = "-9")
> data5 <- rbind(data4, fix.incum)
## The following function generates the dummy variable for the party affilation
## of the senator not up for election.
> other.sen.fn <- function (dataframe1) {
   + states <- c(1:6, 11:14, 21:25, 31:37, 40:49, 51:54, 56, 61:68, 71:73, 81:82)
+ result <- data.frame(year = dataframe1$year, state = dataframe1$state)
+ many.states <- data.frame()
   for (s in states) {
    one.state \leftarrow dataframe1[dataframe1$state == s,]
    lag <- one.state$dem.win
+ x <- length(lag)
   z \le -x + 1+ y <- array(NA, z)
+ y[2:z] <- lag
+ other.sen \leftarrow y[1:x]
+ one <- cbind(one.state, other.sen)
+ one.state <- one[c("year", "state", "other.sen")]
```

```
9
```

```
+ many.states <- rbind(many.states, one.state)
+ }
+ merge(result, many.states, by = c("year", "state"))
   + }
> other <- other.sen.fn(data5)
> keep <- other[!other$other.sen %in% c(NA),]
> replace <- read.table("firsts.txt", col.names =
c("year", "state", "other.sen"))
> other <- rbind(keep, replace)
> data6 <- merge(data5, other, by = c("year", "state"))
## I insert additional variables for systemic comparisons.
> additional <- read.table("additional.txt", col.names =
c("year", "pres", "house", "senate", "div.gov"))
> data7 <- merge(data6, additional, by = c("year"))
## I define the variable congress to be 1 for Democratic control
## of both chambers, 0 if one party controls one and the other the
## other, and -1 for Republican control of both chambers.
> congress <- as.integer(data7$house + data7$senate == 0)
> congress <- congress*-1
> congress <- congress + as.integer(data7$house + data7$senate == 2)
> data8 <- cbind(data7, congress)
> data8 <- data8[c("year", "state", "dem.sen", "dem.win", "other.sen",
"pres", "congress", "div.gov", "incum")]
> clean <- data8
## I save this data object and begin my analysis.
> save(clean, file = "Senate.Rdata")
> dim(clean)
[1] 1178 9
## I generate summary statistics (Table A in Appendix A) for this dataset.
> summary(clean)
     year state dem.sen dem.win other.sen pres
Min. :1912 Min. : 1.0 Min. :0.121 Min. :-1.0000 Min. :-1.0000 Min. :0.000
1st Qu.:1934 1st Qu.:22.0 1st Qu.:0.446 1st Qu.:-1.0000 1st Qu.:-1.0000 1st Qu.:0.000
Median :1956 Median :41.0 Median :0.508 Median : 1.0000 Median : 1.0000 Median :0.000
Mean :1954 Mean :39.4 Mean :0.520 Mean :0.0849 Mean :0.0968 Mean :0
3rd Qu.:1974 3rd Qu.:61.0 3rd Qu.:0.589 3rd Qu.: 1.0000 3rd Qu.: 1.0000 3rd Qu.:1.000
Max. :1992 Max. :82.0 Max. :0.943 Max. : 1.0000 Max. : 1.0000 Max. :1.000
```
congress div.gov incum

```
Min. :-1.000 Min. :0.000 Min. :-1.0000
1st Qu.: 0.000 1st Qu.:0.000 1st Qu.:-1.0000
Median : 1.000 Median :0.000 Median : 0.0000
Mean : 0.469 Mean :0.309 Mean : 0.0747
3rd Qu.: 1.000 3rd Qu.:1.000 3rd Qu.: 1.0000
Max. : 1.000 Max. : 1.000 Max. : 1.0000
> sd(clean$dem.sen)
[1] 0.130
> sd(clean$dem.win)
[1] 0.985
> sd(clean$other.sen)
[1] 0.981
> sd(clean$incum)
[1] 0.765
## I generate a sample for a sample pair-wise comparison.
> e1966 <- clean[year == 1966,]
> e1960 <- clean[year == 1960,]
> sample2 <- merge(e1966, e1960, by = c("state"), suffixes = c("", ".last"))
> e1964 <- clean[year == 1964,]
> sample2a \le merge(e1966, e1964, by = c("state"), suffixes = c("", ".last"))
> e1962 <- clean[year == 1962,]
> sample2b <- merge(e1966, e1962, by = c("state"), suffixes = c("", ".last"))
## I plot this data to show partisan swing. (Figure 1)
> postscript("oneyear.ps")
> plot.default(sample2$dem.sen.last, sample2$dem.sen, col = 2,
xlab = "Democratic Percentage in Previous Senate Election
(1960, 1962, 1964)", ylab = "Democratic Percentage in 1966",
main = ", xlim = 0:1, ylim = 0:1, axes = TRUE, xaxs = "i",
y \text{ axis} = "i", \text{ tol} = 0.25)> points(sample2a$dem.sen, sample2a$dem.sen.last, pch = 20)
> points(sample2b$dem.sen, sample2b$dem.sen.last, pch = 20)
> abline(0,1)
> dev.off()
null device
          1
## The following regression generates the coefficients
## for the sample pair-wise comparison.
> summary(lm(dem.sen ~ dem.sen.last + other.sen +
incum, data = sample2))
```
Call:

```
lm(formula = dem.sem \tilde{m} dem.sen.last + other.sen +
incum, data = sample2)
Residuals:
   Min 1Q Median 3Q Max
-0.11846 -0.03886 -0.00184 0.02922 0.16221
Coefficients:
            Estimate Std. Error t value Pr(>|t|)
(Intercept) 0.33464 0.07314 4.58 0.00012 ***
dem.sen.last  0.27384  0.13881  1.97  0.06015 .
other.sen 0.00339 0.01478 0.23 0.82043
incum 0.08147 0.02117 3.85 0.00077 ***
---
Signif. codes: 0 '***' 0.001 '**' 0.01 '*' 0.05 '.' 0.1 ' ' 1
Residual standard error: 0.063 on 24 degrees of freedom
Multiple R-Squared: 0.692,Adjusted R-squared: 0.654
F-statistic: 18 on 3 and 24 DF, p-value: 2.46e-06
## These are the specifications summarized in Table 1. The functions return
## data frames that allow me to easily view and manipulate the coefficients
## in other statistical programs and functions. I save the data frames with
## names like "test1" to correspond to "spec1"
> spec1
function(df) {
 elec <- seq(1918, 1992, by = 2)
 results <- data.frame(year = elec, year.norm = NA, beta1 = NA, Tb1 = NA,
beta2 = NA, Tb2 = NA, beta3 = NA, Tb3 = NA, psi = NA, Tpsi = NA,
R2 = NAfor (y in elec) {
   this.elec \leq df [df$year %in% c(y),]
   last.elec \leq df [df$year %in% c(y - 6),]
   new <- merge(this.elec, last.elec, by = c("state"),
suffixes = c("", ".last"))lm.obj <- lm(dem.sen ~ dem.sen.last + dem.win.last + other.sen +
incum, data = new)
   sum.obj <- summary(lm.obj)
   x <- c(sum.obj$coefficients)
   results$beta1[results$year == y] <- x[2]
   results$beta2[results$year == y] <- x[3]
   results$beta3[results$year == y] <- x[4]results$psi[results$year == y] <- x[5]
   results$Tb1[results$year == y] <- x[12]
   results$Tb2[results$year == y] <- x[13]
```

```
results$Tb3[results$year == y] <- x[14]
   results$Tpsi[results$year == y] <- x[15]
   results$R2[results$year == y] <- sum.obj$r.squared
   results$year.norm[results$year == y] <- y - 1917
 }
 results
}
> test1 <- spec1(clean)
> spec2
function(df) {
 elec <- seq(1918, 1992, by = 2)
 results <- data.frame(year = elec, year.norm = NA, beta1 = NA,
Tb1 = NA, beta2 = NA, Tb2 = NA, psi = NA, Tpsi = NA, R2 = NA)
 for (y in elec) {
    this.elec \leq df [df$year %in% c(y),]
   last.elec <- df[df$year %in% c(y - 6),]
   new <- merge(this.elec, last.elec, by = c("state"),
suffixes = c("", ".last"))lm.obj <- lm(dem.sen ~ dem.sen.last + dem.win.last +
incum, data = new)
   sum.obj <- summary(lm.obj)
   x <- c(sum.obj$coefficients)
   results$beta1[results$year == y] <- x[2]
   results$beta2[results$year == y] <- x[3]
   results$psi[results$year == y] <- x[4]results$Tb1[results$year == y] <- x[10]
   results$Tb2[results$year == y] <- x[11]
   results$Tpsi[results$year == y] <- x[12]
   results$R2[results$year == y] <- sum.obj$r.squared
   results$year.norm[results$year == y] <- y - 1917
 }
 results
}
> test2 <- spec2(clean)
> spec3
function(df) {
 elec <- seq(1918, 1992, by = 2)
 results <- data.frame(year = elec, year.norm= NA, beta1 = NA,
Tb1 = NA, beta3 = NA, Tb3 = NA, psi = NA, Tpsi= NA, R2 = NA)
 for (y in elec) {
    this.elec \leq df [df$year %in% c(y),]
    last.elec \leq df [df$year %in% c(y - 6),]
   new <- merge(this.elec, last.elec, by = c("state"),
suffixes = c("", "last"))lm.obj <- lm(dem.sen ~ dem.sen.last + other.sen + incum,
data = new)
```

```
sum.obj <- summary(lm.obj)
   x <- c(sum.obj$coefficients)
   results$beta1[results$year == y] <- x[2]
   results$beta3[results$year == y] <- x[3]
   results$psi[results$year == y] <- x[4]
   results$Tb1[results$year == y] <- x[10]
   results$Tb3[results$year == y] <- x[11]
   results$Tpsi[results$year == y] <- x[12]
   results$R2[results$year == y] <- sum.obj$r.squared
   results$year.norm[results$year == y] <- y - 1917
 }
 results
}
> test3 <- spec3(clean)
> spec4
function(df) {
  elec <- seq(1918, 1992, by = 2)
 results <- data.frame(year = elec, year.norm = NA, beta2 = NA,
Tb2 = NA, beta3 = NA, Tb3 = NA, psi = NA, Tpsi = NA, R2 = NA)
 for (y in elec) {
    this.elec \leq df [df$year %in% c(y),]
    last.elec \leq df [df$year %in% c(y - 6),]
   new <- merge(this.elec, last.elec, by = c("state"),
suffixes = c("", "last"))lm.obj <- lm(dem.sen ~ dem.win.last + other.sen + incum,
data = new)sum.obj <- summary(lm.obj)
   x <- c(sum.obj$coefficients)
   results$beta2[results$year == y] <- x[2]
   results$beta3[results$year == y] <- x[3]
   results$psi[results$year == y] <- x[4]results$Tb2[results$year == y] <- x[10]
   results$Tb3[results$year == y] < -x[11]results$Tpsi[results$year == y] <- x[12]
   results$R2[results$year == y] <- sum.obj$r.squared
   results$year.norm[results$year == y] <- y - 1917
 }
 results
}
> test4 <- spec4(clean)
> spec5
function(df) {
 elec <- seq(1918, 1992, by = 2)
 results \leq - data.frame(year = elec, year.norm = NA, beta1 = NA,
Tb1 = NA, beta2 = NA, Tb2 = NA, beta3 = NA, Tb3 = NA,
beta4 = NA, Tb4 = NA, psi = NA, Tpsi = NA, R2 = NA)
```

```
for (y in elec) {
   this.elec \leq df [df$year %in% c(y),]
   last.elec \leq df [df$year %in% c(y - 6),]
  new <- merge(this.elec, last.elec, by = c("state"),
suffixes = c("", "last"))lm.obj <- lm(dem.sen ~ dem.sen.last + dem.win.last + other.sen +
incum.last + incum, data = new)
   sum.obj <- summary(lm.obj)
   x <- c(sum.obj$coefficients)
   results$beta1[results$year == y] <- x[2]
   results$beta2[results$year == y] <- x[3]
   results$beta3[results$year == y] <- x[4]results$beta4[results$year == y] <- x[5]results$psi[results$year == y] <- x[6]results$Tb1[results$year == y] <- x[14]
   results$Tb2[results$year == y] <- x[15]
   results$Tb3[results$year == y] <- x[16]
  results$Tb4[results$year == y] < - x[17]results$Tpsi[results$year == y] <- x[18]
  results$R2[results$year == y] <- sum.obj$r.squared
  results$year.norm[results$year == y] <- y - 1917
 }
 results
}
> test5 <- spec5(clean)
> spec6
function(df) {
 elec <- seq(1918, 1992, by = 2)
 results \leq - data.frame(year = elec, year.norm = NA, beta1 = NA,
Tb1 = NA, beta3 = NA, Tb3 = NA, beta4 = NA, Tb4 = NA,
psi = NA, Tpsi = NA, R2 = NA)
 for (y in elec) {
    this.elec \leq df [df$year %in% c(y),]
    last.elec \leq df [df$year %in% c(y - 6),]
   new <- merge(this.elec, last.elec, by = c("state"),
suffixes = c("", "last"))lm.obj <- lm(dem.sen ~ dem.sen.last + other.sen +
incum.last + incum, data = new)
    sum.obj <- summary(lm.obj)
   x <- c(sum.obj$coefficients)
   results$beta1[results$year == y] <- x[2]
   results$beta3[results$year == y] <- x[3]
   results$beta4[results$year == y] <- x[4]results$psi[results$year == y] <- x[5]
   results$Tb1[results$year == y] <- x[12]
    results$Tb3[results$year == y] <- x[13]
```

```
results$Tb4[results$year == y] < -x[14]results$Tpsi[results$year == y] <- x[15]
   results$R2[results$year == y] <- sum.obj$r.squared
   results$year.norm[results$year == y] <- y - 1917
 }
 results
}
> test5 <- spec5(clean)
> spec6
function(df) {
 elec <- seq(1918, 1992, by = 2)
 results <- data.frame(year = elec, year.norm = NA, beta1 = NA,
Tb1 = NA, beta3 = NA, Tb3 = NA, beta4 = NA, Tb4 = NA,
psi = NA, Tpsi = NA, R2 = NA)
 for (y in elec) {
    this.elec \leq df [df$year %in% c(y),]
    last.elec \leq df [df$year %in% c(y - 6),]
   new <- merge(this.elec, last.elec, by = c("state"),
\texttt{suffixes = c("", ".last"))}lm.obj <- lm(dem.sen ~ dem.sen.last + other.sen +
incum.last + incum, data = new)
   sum.obj <- summary(lm.obj)
   x <- c(sum.obj$coefficients)
   results$beta1[results$year == y] <- x[2]
   results$beta3[results$year == y] <- x[3]
   results$beta4[results$year == y] <- x[4]results$psi[results$year == y] <- x[5]
   results$Tb1[results$year == y] <- x[12]
   results$Tb3[results$year == y] <- x[13]
   results$Tb4[results$year == y] <- x[14]
   results$Tpsi[results$year == y] <- x[15]
   results$R2[results$year == y] <- sum.obj$r.squared
   results$year.norm[results$year == y] <- y - 1917
 }
 results
}
> test6 <- spec6(clean)
> spec7
function(df) {
 elec <- seq(1918, 1992, by = 2)
 results <- data.frame(year = elec, beta1 = NA, Tb1 = NA,
beta2 = NA, Tb2 = NA, beta4 = NA, Tb4 = NA, psi = NA,
Tpsi = NA, R2 = NAfor (y in elec) {
   this.elec \leq df [df$year %in% c(y),]
    last.elec \leq df [df$year %in% c(y - 6),]
```

```
new <- merge(this.elec, last.elec, by = c("state"),
suffixes = c("", "last"))lm.obj <- lm(dem.sen ~ dem.sen.last + dem.win.last +
incum.last + incum, data = new)
   sum.obj <- summary(lm.obj)
   x <- c(sum.obj$coefficients)
   results$beta1[results$year == y] <- x[2]
   results$beta2[results$year == y] <- x[3]
   results$beta4[results$year == y] <- x[4]results$psi[results$year == y] <- x[5]
   results$Tb1[results$year == y] <- x[12]
   results$Tb2[results$year == y] <- x[13]
   results$Tb4[results$year == y] <- x[14]
   results$Tpsi[results$year == y] <- x[15]
   results$R2[results$year == y] <- sum.obj$r.squared
   results$year.norm[results$year == y] <- y - 1917
 }
 results
}
> test7 <- spec7(clean)
## The following function generates the mean and 95% confidence
## intervals on the vector of psi values for any given specification.
> psi.ci <- function(test) {
  coeff \leq c(summary(lm(psi \sim 1, data = test))$coefficients)
+ a <- coeff[1]
  b \leftarrow \mathrm{coeff}[2]+ c <- coeff[1] - 1.96*b
  d \leftarrow coeff[1] + 1.96*bcat("The mean, and lower and upper bounds on the 95% confidence
interval are:\n", a, c, d)
+ }
## The 95% confidence intervals for psi from each specification are
## summarized in Table 1.
> psi.ci(test1)
The mean, and lower and upper bounds on the 95% confidence
interval are:
0.0291 0.0182 0.04
> psi.ci(test2)
The mean, and lower and upper bounds on the 95% confidence
interval are:
0.0274 0.0171 0.0377
```

```
> psi.ci(test3)
The mean, and lower and upper bounds on the 95% confidence
interval are:
0.0297 0.0201 0.0394
```

```
> psi.ci(test4)
The mean, and lower and upper bounds on the 95% confidence
interval are:
0.0313 0.0192 0.0435
```

```
> psi.ci(test5)
The mean, and lower and upper bounds on the 95% confidence
interval are:
0.0301 0.0175 0.0427
```

```
> psi.ci(test6)
The mean, and lower and upper bounds on the 95% confidence
interval are:
0.0304 0.0205 0.0404
```

```
> psi.ci(test7)
The mean, and lower and upper bounds on the 95% confidence
interval are:
0.0366 0.0154 0.0579
```

```
## The mean R^2 values are also summarized in Table 1.
```

```
> mean(test1$R2)
[1] 0.604
> mean(test2$R2)
[1] 0.57
> mean(test3$R2)
[1] 0.576
> mean(test4$R2)
[1] 0.458
> mean(test5$R2)
[1] 0.625
> mean(test6$R2)
[1] 0.602
> mean(test7$R2)
```
[1] 0.591

## The 70% figure on page 4, in the first full paragraph, is from:

> (0.0366-0.0154)/(0.0301-0.0175)

#### [1] 1.68

```
## For Appendix A, this function returns the first year in the
## data set:
```

```
> first.elec <- function(df) {
+ states <- c(1:6, 11:14, 21:25, 31:37, 40:49, 51:54,
56, 61:68, 71:73, 81:82)
+ results <- data.frame(state = states, first.elec = NA)
+ for (s in states){
+ x \leftarrow df [df$state == s,]
+ y <- min(x$year)
+ results$first.elec[results$state == s] <- y
+ }
+ results
+ }
> first.elec(clean)
  state first.elec
1 1 1914
2 2 1912
3 3 1916
4 4 1914
5 5 1916
6 6 1916
7 11 1916
8 12 1916
9 13 1914
10 14 1914
11 21 1914
12 22 1914
13 23 1916
14 24 1914
15 25 1914
16 31 1914
17 32 1912
18 33 1912
19 34 1914
20 35 1916
21 36 1914
22 37 1914
23 40 1922
24 41 1914
25 42 1914
26 43 1916
27 44 1918
```
28 45 1950

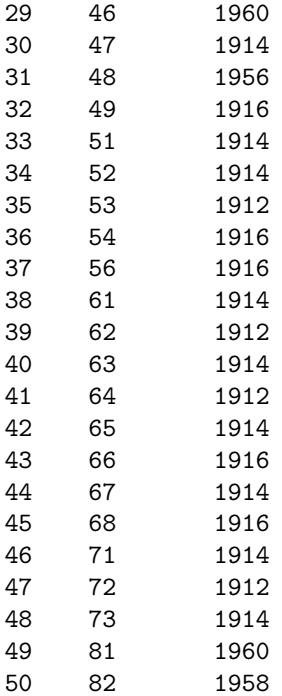

## The following function counts the number of states in each ## election congressional election year.

```
> elections <- table(clean$year, clean$state)
> check.elec <- function(tb) {
+ elec <- seq(1912, 1992, by = 2)
+ results <- data.frame(year = elec, states = NA)
+ n \leftarrow nrow(tb)+ for (i in 1:n) {
+ s \leftarrow sum(tb[i,])+ results[i, c("states")] <- s
+ }
+ results
+ }
> check.elec(elections)
  year states
1 1912 7
2 1914 27
3 1916 30
4 1918 25
5 1920 29
6 1922 29
7 1924 28
```

```
8 1926 28
9 1928 28
10 1930 25
11 1932 29
12 1934 26
13 1936 25
14 1938 29
15 1940 27
16 1942 24
17 1944 29
18 1946 31
19 1948 27
20 1950 28
21 1952 27
22 1954 25
23 1956 28
24 1958 31
25 1960 29
26 1962 33
27 1964 32
28 1966 30
29 1968 32
30 1970 30
31 1972 33
32 1974 31
33 1976 30
34 1978 30
35 1980 33
36 1982 32
37 1984 31
38 1986 34
39 1988 33
40 1990 31
41 1992 33
## The following graph shows that there is no trend in
## psi over time.
> postscript("psitime.ps")
> plot.default(test3$year, test3$psi, type = "l", xlab = "Year", ylab = "Psi", axes = TRUE,
> abline(0,0)
> dev.off()
null device
        1
```
Optional Figure.  $\psi$  over time for specification three.

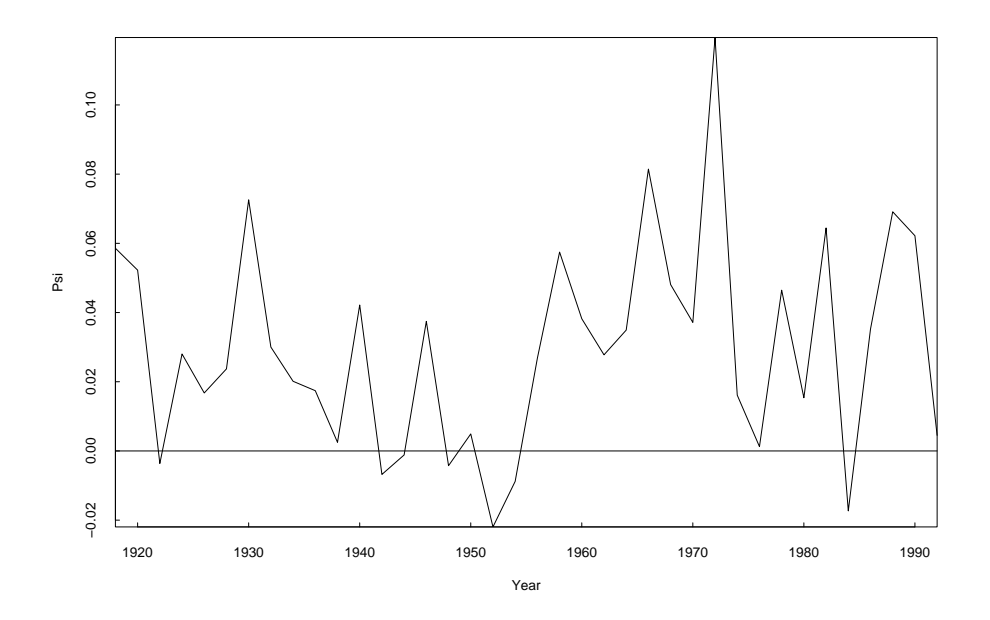

## The following function shows that there is no trend in ## psi over time.

```
> psi
function(test) {
 x1 \leftarrow \text{summary}(\text{lm}(\text{psi} \space \text{m} \space \text{min} \space \text{m} \space \text{min} \space \text{min} \space \textx2 \leq -\text{summary}(\text{lm(psi " year.norm, data = test}))x3 \leftarrow \text{summary}(\ln(\text{psi} \cdot 1, \text{ data} = \text{test}[1:17,])x4 \leftarrow \text{summary}(\text{lm(psi " year.norm, data = test[1:17, ]}))x5 \leftarrow \text{summary}(\text{lm(psi} \sim 1, \text{ data} = \text{test}[18:38,]))x6 \leftarrow summary(\text{lm}(psi \text{ si } \text{year.norm}, \text{data } = \text{test}[18:38,]))
 return(x1$call, x1$coefficients, x2$call, x2$coefficients,
x3$call, x3$coefficients, x4$call, x4$coefficients,
x5$call, x5$coefficients, x6$call, x6$coefficients)
  }
## While the intercept for psi is significant, the rate
## of variation for psi against year is not. Thus, even
## when I subset the data into before 1950 and 1950 and after,
## I find no time-trends on psi.
```

```
> psi(test3)
lm(formula = psi ~ 1, data = test)Estimate Std. Error t value Pr(>|t|)
(Intercept) 0.0297 0.00492 6.03 5.69e-07
lm(formula = psi \text{''} year.norm, data = test)Estimate Std. Error t value Pr(>|t|)
(Intercept) 0.021830 0.009872 2.21 0.0334
year.norm 0.000207 0.000225 0.92 0.3633
lm(formula = psi " 1, data = test[1:17, ])Estimate Std. Error t value Pr(>|t|)
(Intercept) 0.023 0.00575 4 0.00103
lm(formula = psi vpar.norm, data = test[1:17, ]Estimate Std. Error t value Pr(>|t|)
(Intercept) 0.04206 0.010437 4.03 0.00109
year.norm -0.00112 0.000532 -2.11 0.05207
lm(formula = psi 1, data = test[18:38, ])Estimate Std. Error t value Pr(>|t|)
(Intercept) 0.0351 0.00752 4.68 0.000145
lm(formula = psi vear.norm, data = test[18:38, ]Estimate Std. Error t value Pr(>|t|)
(Intercept) 0.012333 0.03545 0.348 0.732
year.norm 0.000415 0.00063 0.659 0.518
## The following function generates a pooled data set.
> pooled <- function(df) {
+ elec <- seq(1918, 1992, by = 2)
+ results <- data.frame()
+ for (y in elec) {
+ this.elec <- df[df$year %in% c(y),]
    last.elec \leq df [df$year %in% c(y - 6),]
+ new <- merge(this.elec, last.elec, by = c("state"),
suffixes = c("", "last"))+ results <- rbind(new, results)
+ }
+ results
+ }
> data9 <- pooled(clean)
> all.years <- data9[c("year", "state", "dem.sen", "dem.sen.last",
"dem.win.last", "pres", "div.gov", "other.sen", "
```

```
congress", "incum")]
> summary(all.years)
    year state dem.sen dem.sen.last dem.win.last pres
Min. :1918 Min. : 1.0 Min. :0.127 Min. :0.121 Min. :-1.0000 Min. :0.000
1st Qu.:1938 1st Qu.:21.0 1st Qu.:0.444 1st Qu.:0.446 1st Qu.:-1.0000 1st Qu.:0.0
Median :1958 Median :37.0 Median :0.504 Median :0.503 Median : 1.0000 Median :0.000
Mean :1957 Mean :39.1 Mean :0.514 Mean :0.513 Mean : 0.0609 Mean :0.454
3rd Qu.:1976 3rd Qu.:62.0 3rd Qu.:0.582 3rd Qu.:0.579 3rd Qu.: 1.0000 3rd Qu.:1.000
Max. :1992 Max. :82.0 Max. :0.929 Max. :0.943 Max. : 1.0000 Max. :1.000
   div.gov other.sen congress incum
Min. :0.00 Min. :-1.0000 Min. :-1.000 Min. :-1.0000
1st Qu.:0.00 1st Qu.:-1.0000 1st Qu.: 0.000 1st Qu.:-1.0000
Median :0.00 Median : 1.0000 Median : 1.000 Median : 0.0000
Mean :0.33 Mean : 0.0455 Mean : 0.451 Mean : 0.0658
3rd Qu.:1.00 3rd Qu.: 1.0000 3rd Qu.: 1.000 3rd Qu.: 1.0000
Max. :1.00 Max. : 1.0000 Max. : 1.000 Max. : 1.0000
> row.names(all.years) <- seq(nrow(all.years))
```
## Appendix C: LATEX Code

```
\begin{table}[h]
\begin{center}
Table A. Summary statistics for U.S. Senate election dataset, 1912 - 1992 \ \(\n(n = 1,178)\)\begin{tabular}{lcccc}
\lambda\lambda& Democratic & Party of & Party of & \\
& Proportion & Winner & Other Senator & Incumbency \\
\hline
mean & 0.520 & 0.085 & 0.097 & 0.075 \\
std. deviation & 0.130 & 0.985 & 0.981 & 0.765 \\
median & 0.508 & 1 & 1 & 0 \\
minimum & 0.121 & -1 & -1 & -1 \\
maximum & 0.943 & 1 & 1 & 1 \\
1st quartile & 0.446 & 1 & -1 & -1 \
3rd quartile & 0.589 & 1 & 1 & 1 \\
\hline
\end{tabular}
\end{center}
\end{table}
```
## References

Gelman, A. and G. King. 1990. "Estimating Incumbency Advantge without Bias." American Journal of Political Science 34:1142–64.

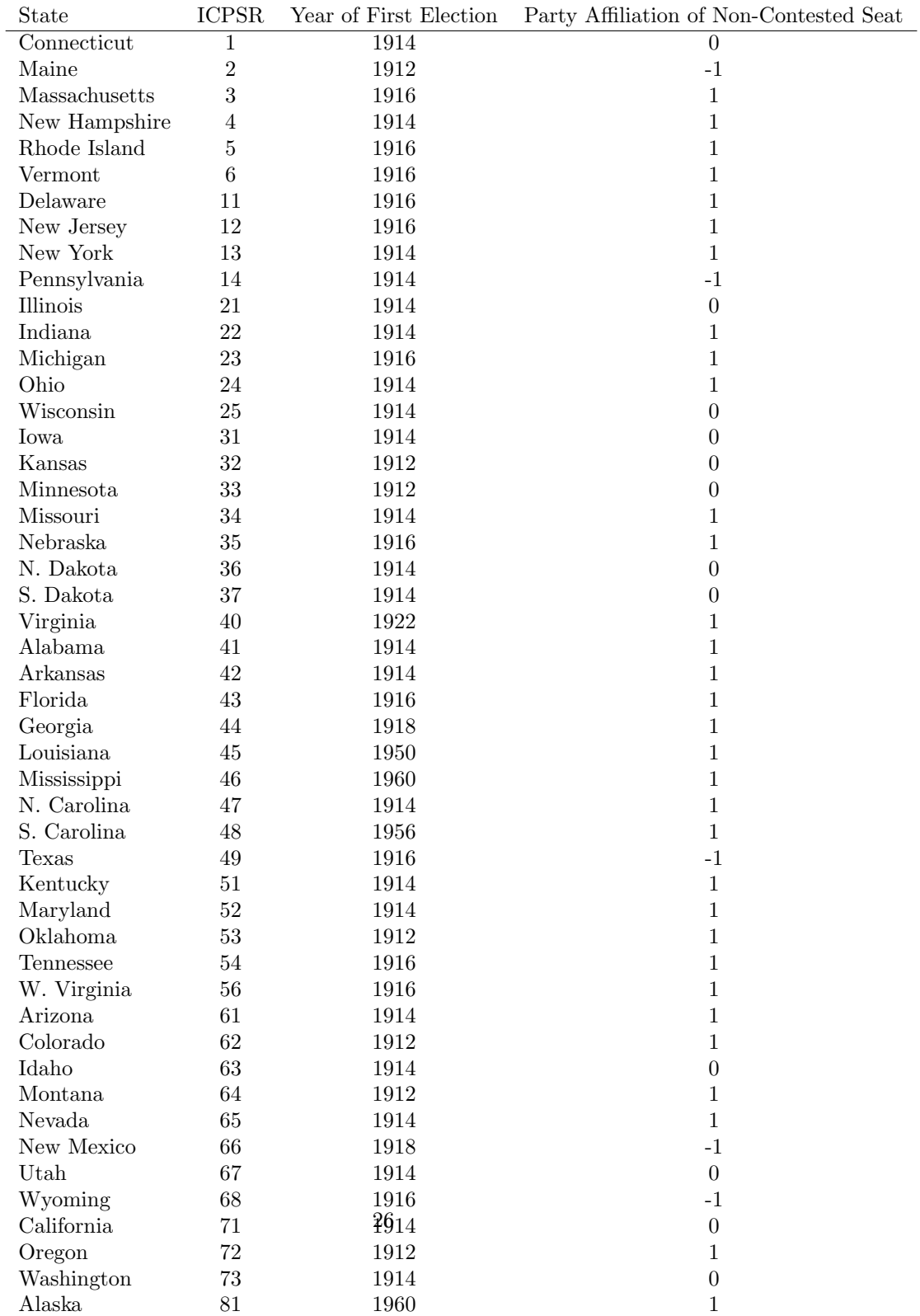

Hawaii 82 1958 1

Table B. Party affiliation of the senator not up for election, for the first election.